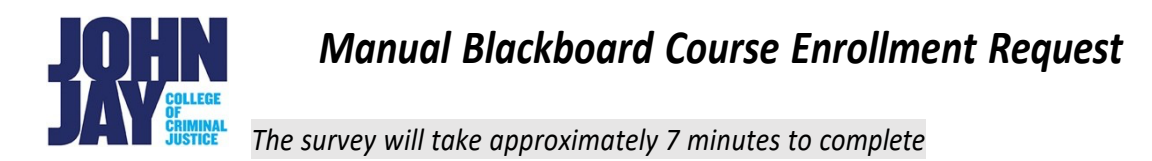

## \* Required. Please respond to all questions on the 3 pages.

Manual enrollments in Blackboard will only be allowed for approved roles such as supplemental instructors, student success coaches, and teaching assistants.

Requestors must use a valid JJC or CUNY email address. Applications will be reviewed by the Provost's Office for approval. Requests for manual course enrollment from non-JJ or non-CUNY email accounts will not be approved.

- 1. Email Address \*
- **2.** Acknowledgement of Policies and Access Levels\*

## **Policies:**

- *Supplemental instructors* and *student success coaches* are funded employee positions that must be approved *before* access to a course will be granted.
- All *teaching assistants* must be either employed by the College or Graduate Center.
- Individual faculty members are not allowed to hire teaching assistants using their own funds.
- Students are not allowed access to course materials as Teaching Assistants if not employed by the College (or GC-funded).
- Faculty conducting peer observations of online teaching will be given student access for 48 hours.

**Access Levels (Instructor/dĞĂĐŚŝŶŐƐƐŝƐƚĂŶƚͬŽƵƌƐĞƵŝůĚĞƌͬ^ƚƵĚĞŶƚͿ:**

- Supplemental instructors: can be given access that is equivalent to INSTRUCTOR ACCESS, meaning they can access and participate in grading.
- Student success coaches: can only be given STUDENT ACCESS and cannot participate in grading of their peers or access student grades.
- Doctoral students: can be given access that is equivalent to INSTRUCTOR ACCESS, meaning they can access and participate in grading.
- Masters students UG classes: if serving as a teaching assistant for an undergraduate class, can be given TEACHING ASSISTANT ACCESS that is equivalent to INSTRUCTOR ACCESS, meaning they can access and participate in grading.
- Masters students MA classes: if serving as a teaching assistant for a master's level class, can only be given either COURSE BUILDER or STUDENT ACCESS based on need, determined on a case-by-case basis, and cannot participate in grading of their peers or access student grades.
- BA/MA students: can only be given either COURSE BUILDER or STUDENT ACCESS based on need, determined on a case-by-case basis, and cannot participate in grading of their peers or access student grades.

I have read the policy above and agree to the terms. Type "**YES**"\*

- 3. Requester's Legal Name (Last, First) typically course instructor \*
- 4. Requester's CUNY EMPLID \*
- 5. Requester's Department \*
- 6. Requester's Title \*
- 7. CUNYfirst Term of Assignment (i.e. 1229 for Fall 2022) \*
- 8. Course and Section (i.e. ENG 201-01) \*
- 9. Registar's 5 digit Course Number (# i.e. 48896)
- 10. Proposed Enrollee's Legal Name (Last, First) \*
- 11. Proposed Enrollee's Email Address
- 12. Proposed Enrollee's CUNY EMPLID \*

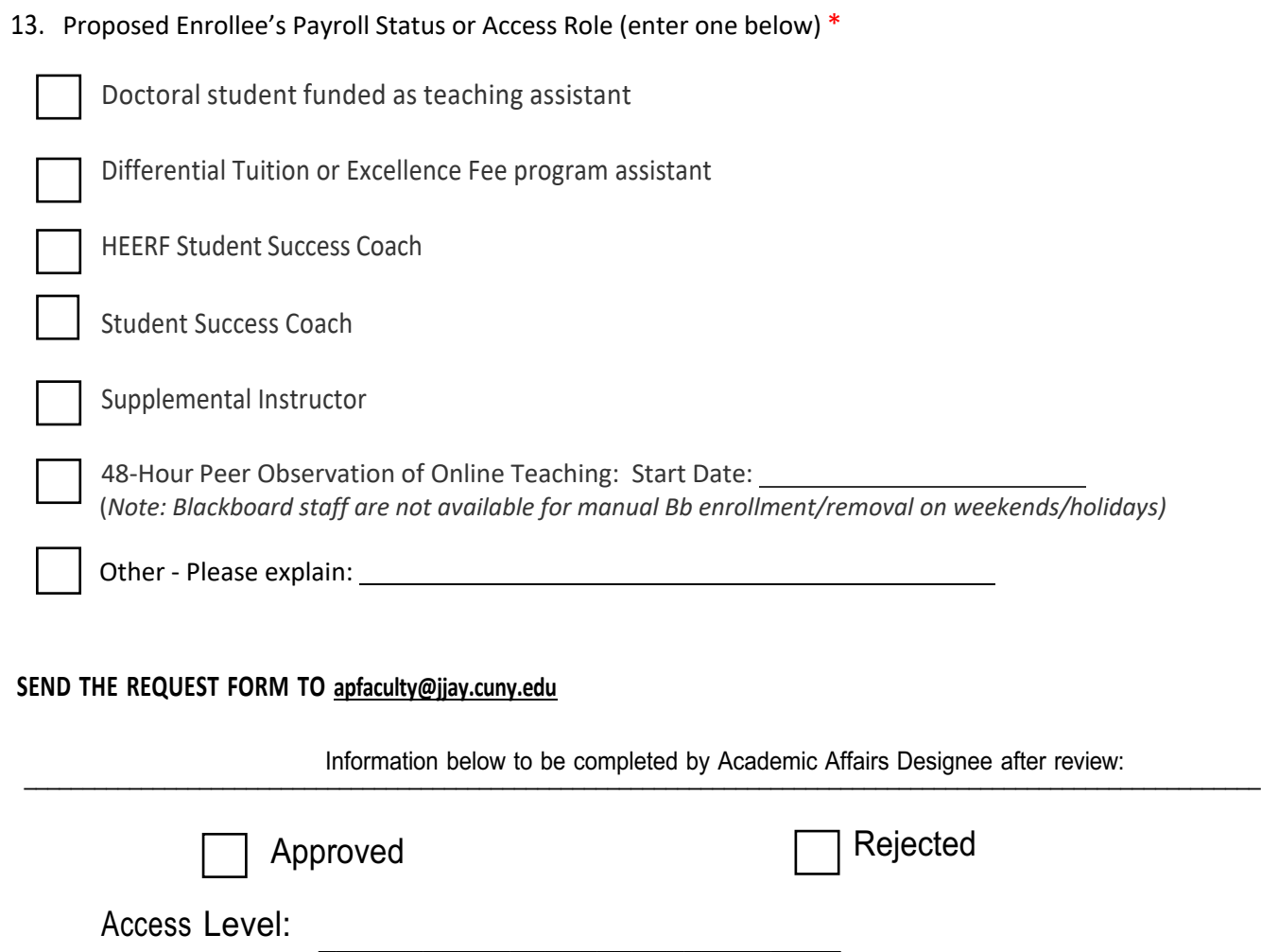

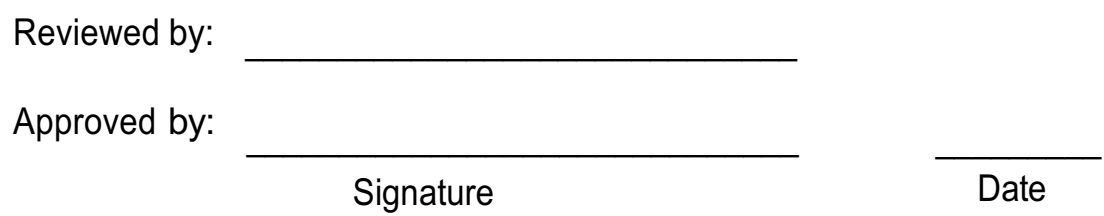